### **الباب الثالث**

**منهجية البحث** 

# **أ. مدخل ونوع البحث**

مدخل البحث في هذا البحث هو مدخل الكمي يعني قامت الباحثة بتحليل في البيانات العدد بطريقة الإحصاء. وفقًا لبامبانج براسيتيا، "يمكن تعريف البحث الكمي هو فحص شامل ة<br>م وشامل لظاهرة أو مشكلة باستخدام مقياس موضوعي بهدف الحصول على حقيقة أو حقيقة واختبار النظريات التي تنشأ عند ظهور ظاهرة أو مشكلة."<sup>٢٩</sup>

نوع البحث في هذا البحث هو بحث ميدايي تحريبي عن فعالية استخدام وسائل الملصقات في تعليم مهارة القراءة لطلبة الصف الثاني عشر في المدرسة الثانوية الإسلامية الحكومية الثالثة بنجرماسين كالمنتان الجنوبية. استخدم الباحثة تصميم بحث تحريبي، استخدام النموذج التجريبي في هذا البحث يعني تحريبة خالصة، هي تجربة اتبعت إجراءات. الإختبار القبلي والبعدي لمجموعتين العينة وأعطيت معاملة خاصة للمجموعة التجلبية وأعطيت املعاملة كما فعلت سابقا للمجموعة الضابطة. وأجري هذا البحث باستخدام مجموعتين هما المجموعة التجريبية والمجموعة الضابطة. في التصميم ، أجرى الباحثة أولاً اختباراً القبلي لمجموعتي البحث (التجريبية والضابطة) لتحديد قدرة الطلاب الأولى في  $\overline{a}$ تدريس اللغة العربية ، ومعرفة الفرق في القدرة الأولى للفصلين. بالإضافة إلى ذلك ، يعرض الباحثون استخدام وسائل اإلعالم التعليمية املختلفة. يف اجملموعة التجريبية ، مت إعطاء الباحثة إجراء ابستخدام وسائل امللصق ، ولكن مل يتم إعطاء جمموعة الضابطة.

<sup>&</sup>lt;sup>29</sup> Bambang Prasetyo dan Lina Miftahul Jannah, Metode Penelitian Kuantitatif, (Jakarta: PT. Raja Grafindo Persada, 2008), h. 49

البيانات التي تم الحصول عليها في هذه الدراسة هي بيانات عددية وباستخدام التحليل اإلحصائي ، لذلك مت تضمني هذا البحث يف البحث الكمي. البحث الكمي هو البحث الذي يشرح ظاهرة تعتمد على البيانات في شكل أرقام باستخدام التحليل الرياضي (الإحصائي). `` **ب. تصميم البحث**

تصميم البحث التجريبي هو تصميم بحث يستخدم لتقييم المعرفة السابقة أو اكتسابها. تستخدم هذا البحث في تصميم البحث يعني تجريبة خالصة و عينة البحث أخذت الباحثة العينات هادفة في الجموعة الضابطة و الجموعة التجربية. أعطيت الجموعة التجريبية العلاج أو العلاج بينما لم تعط المجموعة الضابطة أي علاج. بعد العلاج ، قارن الباحثون نتائج العلاج بين المجموعة الضابطة والمجموعة التجريبية. ال

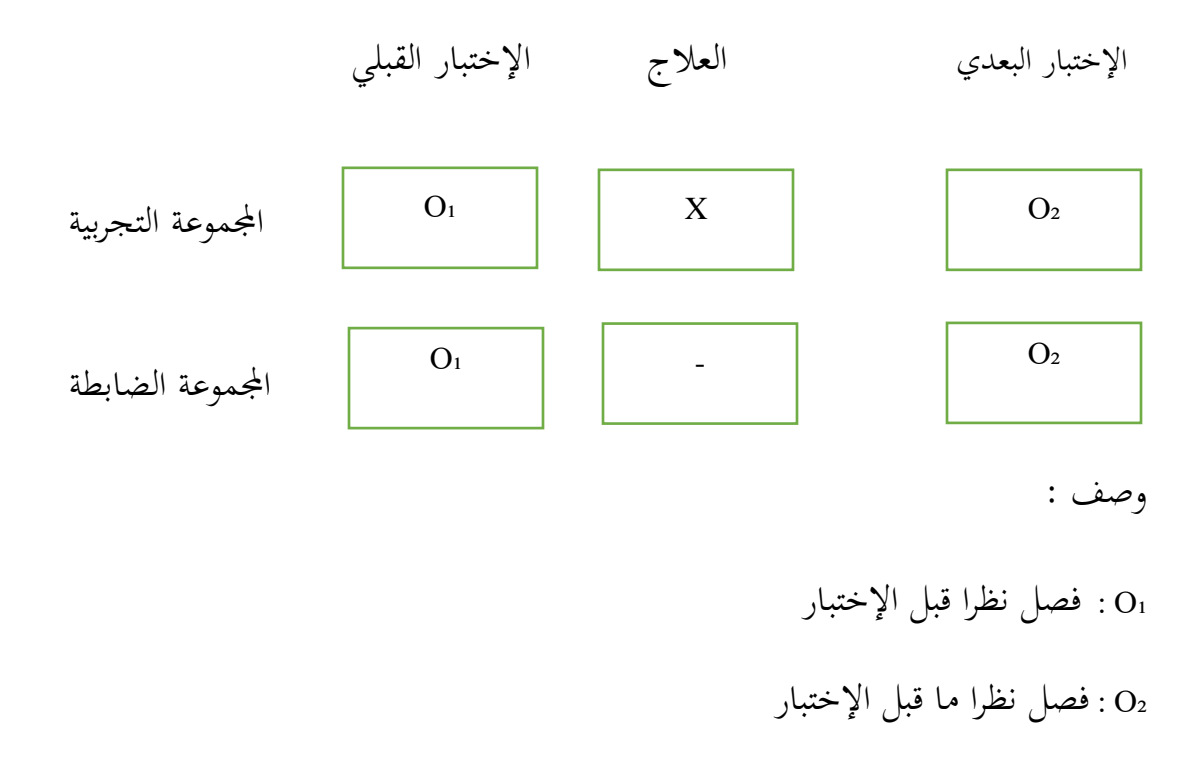

<sup>&</sup>lt;sup>30</sup> Daniel Muis, Doing Quantitative Research in Education with SPSS, (London: Sage Publication, 2004), h. 1 <sup>31</sup> Ibid, h. 78

<sup>X</sup> : الفصل اليت تعطى العالج / العالج

# **ج. موضوع البحث**

موضوع البحث هي فعالية استخدام وسائل امللصقات يف تعليم مهارة القراءة لطلبة الصف الثاين عشر يف املدرسة الثانوية اإلسالمية احلكومية الثالثة بنجرماسني كاملنتان اجلنوبية.

- **د. جمتمع البحث و عينته** 
	- **.1 جمتمع البحث**

جمتمع البحث هو مجيع األفراد أو األشخاص الذين يشكلون موضوع مشكلة البحث.<sup>٣٢</sup> إذا كان مجتمع البحث في هذا البحث هو جميع طلاب الصف الثاني عشر في املدرسة الثانوية اإلسالمية احلكومية الثالثة بنجرماسني كاملنتان اجلنوبية.

**اجلدول 301 جمتمع البحث طالب الصف الثاين عشر يف املدرسة الثانوية اإلسالمية احلكومية الثالثة بنجرماسني كاملنتان اجلنوبية** 

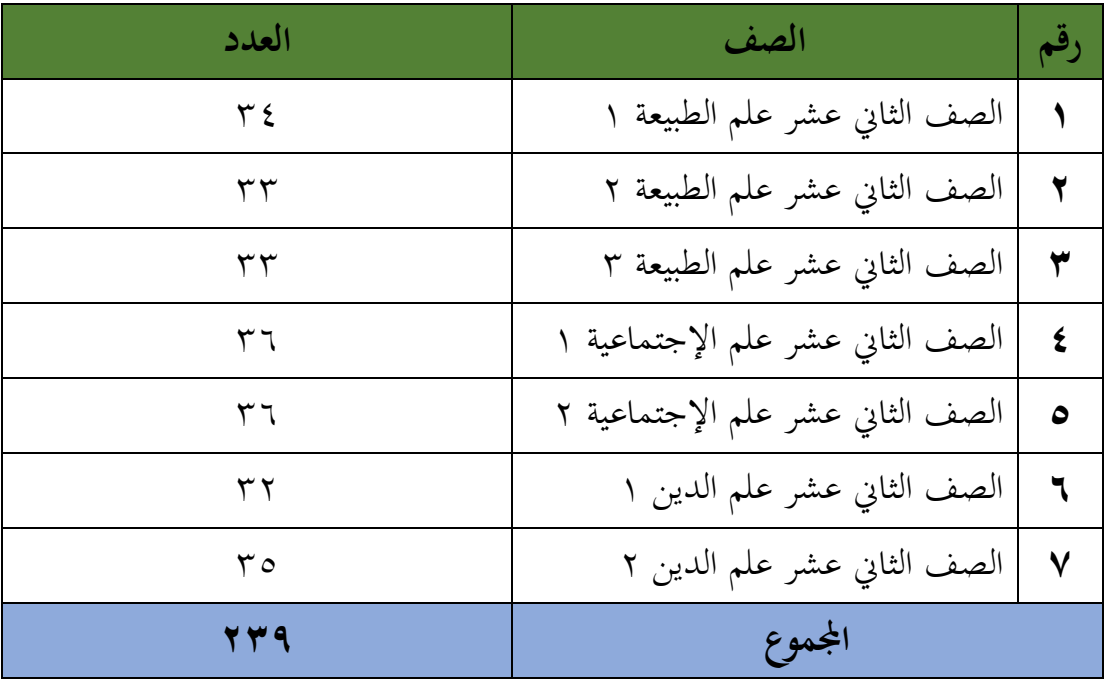

<sup>۳۲</sup> محمد عبد مطشر اللامي, محاضرات المنهج التجربي , ص ۱

### **.2 عينة البحث**

العينة جزء من المجتمع المراد دراسته. العينة البحث هي مجموعة جزئية من مجتمع البحث, وممثلة لعناصر المجتمع افضل تمثيل، بحيث يمكن تعميم نتائج تلك العينة على المجتمع بأعمله وعمل استدلالات حول معالم المجتمع. استخدمت الباحثة يف هذه الدراسة أسلوب أخذ العينات هادفة الختيار العينة املراد استخدامها كمواد بحثية. أخذ الباحثون يعني طلاب الصف الثاني عشر (فصل علم الدين ١)

و طلاب (فصل علم الدين ٢) في المدرسة الثانوية الإسلامية الحكومية الثالثة بنجرماسين كاملنتان اجلنوبية.

**اجلدول 302 عينة البحث طالب الصف الثاين عشر يف املدرسة الثانوية اإلسالمية**

| العدد | الصف                        |  |
|-------|-----------------------------|--|
|       | الصف الثاني عشر علم الدين ١ |  |
| ہ ۳   | الصف الثاني عشر علم الدين ٢ |  |
| 7 V   | المجموع                     |  |

**احلكومية الثالثة بنجرماسني كاملنتان اجلنوبية** 

- **ه. البياانت و مصادرها** 
	- **.1 البياانت**
- أ. البياانت الرئيسية ، وهي البياانت اليت مت مجعها من هذه الدراسة: 1( البياانت املتعلقة بقدرة الطالب األولية على تعلم القراءة يف شكل درجات االختبار القبلي

2( نتائج تعلم القراءة للطالب يف الصف الثاين عشر بعد تطبيقهم على العالج يف صورة التعل يم ابستخدام امللصقات يف الصف التجرييب ونتائج تعلم الطالب يف ا أو ً اجملموعة الضابطة دون أن يتلقوا عالج يتلقوا ا ً عالج . 3( البياانت عن استجاابت الطالب للتعل يم ب . البياانت الداعمة وهي البياانت اخللفية ملوقع البحث واليت تشمل: 1( شخصيات يف املدرسة الثانوية اإلسالمية احلكومية الثالثة بنجرماسني كاملنتان اجلنوبية. 2( وضع املعلم 3( حالة الطالب 4( حالة املرافق والبنية التحتية 5( جدول الدرس

## **.2 مصادر البياانت**

في هذه البيانات، يأخذ الباحثة البيانات من عدة مخبرين حتى يمكن حساها ودقتها، على النحو التايل: أ. املشارك

املشاركون يف هذه الدراسة كانوا معلمني و طالب الصف الثاين عشر يف املدرسة الثانوية اإلسالمية احلكومية الثالثة بنجرماسني كاملنتان اجلنوبية.

ب . املخربين

كان المخبرون في هذه الدراسة من مديري المدارس والمعلمين وموظفي الإدارة )TU )يف املدرسة الثانوية اإلسالمية احلكومية الثالثة بنجرماسني كاملنتان اجلنوبية.

ج. الواثئق

تعد بيانات الوثيقة التي يقصدها الباحث هنا مكملة لمختلف أشكال مصادر البيانات أعلاه، وترتبط بيانات هذه الوثيقة بأرشيف البيانات في المدرسة الثانوية اإلسالمية احلكومية الثالثة بنجرماسني كاملنتان اجلنوبية.

> **و. أساليب مجع البياانت** لجمع البيانات فتستخدم الباحثة الأساليب الاتية : **.1 اإلختبار**

اإلختبار هو جممعة من األسئلة اليت يطلب من الطلبة االستجابة هلا و يهدف إلية ما يحتاج البحث. ٣٣ يستخدم الاختبار لتحديد نتائج التعلم من استخدام وسائل الملصقات يف تعليم مهارة القراءة لطلبة الصف الثاين عشر يف املدرسة الثانوية اإلسالمية احلكومية الثالثة بنجرماسني كاملنتان اجلنوبية. يستخدم االختبار يف هذه الطريقة التجريبية نوعني من الاختبارات ، وهما الاختبار القبلي والاختبار البعدي. في هذ البحث تستخدم الباحثة الأختبار بشكل عام لتقيم وقياس نتائج تعلم الطالب و إجنازهتم، خاصة التحصيل املعريف فيما يتعلق إبتقان املوضوع املثبت وقفا لألهداف التعليمية اللغة العربية.

يقوم الباحثة ابجتربين : أ. األختبار القبلي اإلختبار القبلى هو االختبار الذي يفعل قبل استخدم وسائل امللصقات يف تعليم مهارة القراءة عند تعليم يف الصف. ب . األختيار البعدي اإلختبار البعدي هو االختبار الذي يفعل بعد درس املدرس يف فصل الدراس باستخدم وسائل الملصقات في تعليم مهارة القراءة عند تعليم.

<sup>&</sup>lt;sup>7۲</sup> رشدى أحمد طعيمة, تعليم اللغة العربية و الدين بني العلم و الفن, الطبعة الأولى (القاهرة : دار العربي, ۲۰۰۰ ) ص. ۸۹

### **.2 مقابلة**

املقابلة أو املقابلة هي عملية احلصول على معلومات من املستجيبني عن طريق إجراء الأسئلة والأجوبة إما باستخدام تعليمات المقابلة أم لا. تحدف المقابلات إلى استكمال وصقل البياانت اليت حصل عليها الباحثون من خالل استخراج البياانت ابستخدام تقنيات املراقبة والتوثيق. أجرى الباحثون مقابالت مع مدرسي اللغة العربية ملعرفة كيف تستخدم عملية تعلم اللغة العربية احلالية هذه األساليب والوسائل فقط.

#### **.3 املالحظة**

املالحظة هي عملية املعفدة و عملية مركبة من حقائق بيولوجية و نفسية و عملية مهمة في الملاحظة منها المراقبة و المحافظة.<sup>٣٤</sup>

تقنية الملاحظة المستخدمة للحصول على البيانات الداعمة في هذه الدراسة هي موقع البحث ، وعدد جمالس املعلمني ، واملوظفني اإلداريني ، وظروف الطالب واجلداول الزمنية للفصول الدراسية.

**.4 التوثيق**

طريقة التوثيق هي طريقة لجمع البيانات عن طريق تتبع البيانات التاريخية.°<sup>۳</sup> البيانات الداعمة إلكمال هذا البحث يف شكل واثئق مأخوذة من املدارس مثل ملفات تعريف املدرسة ، وبيانات المعلم والطلاب ، وكذلك البيانات المتعلقة بمرافق المدرسة والبنية التحتية. بالإضافة إلى ذلك ، يقوم الباحثون أيضًا بجمع بيانات القياسات الحيوية للطلاب الذين هم موضوعات حبثية لتمييز الصف التجرييب و الضابطة يف املستجيبني يف الصف.

<sup>34</sup> Sugiyono, Metode Penelitian Pendidikan Kuantitatif, Kualitatif, Kombinasi, R&D dan Penelitian Pendidikan, (Bandung: Alfabeta, 2019) hal. 231

<sup>35</sup> Ibid, h. 144

## **ز. تصميم القياسات**

عمل تصميم القياس على حتديد معرفة و فهم طالب الصف الثاين عشر يف املدرسة الثانوية اإلسالمية احلكومية الثالثة بنجرماسني كاملنتان اجلنوبية حول مهارة القراءة، حيث يتم إجراء القياس بطريقتني, أي من خالل التدريب على فهم معىن النص وإعادة شرح النص.

درجات الاختبار للقدرة على قراءة و فهم معنى النص طلاب الصف الثاني عشر في املدرسة الثانوية اإلسالمية احلكومية الثالثة بنجرماسني كاملنتان اجلنوبية .

.1 إختبار فهم معىن النص

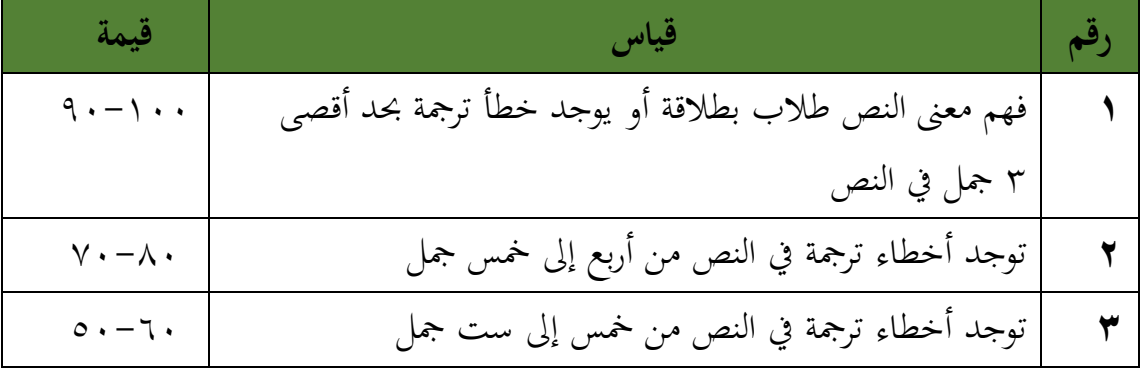

**اجلدول 303 مقياس اختبار فهم معىن النص** 

.2 إعادة شرح النص

**إعادة شرح النص رقم قياس قيمة 1** شرح نص الطالب مناسب 100 **2** يوجد مجلة واحدة غري مناسب مع شرح نص الطالب 80

**اجلدول 304 مقياس اختبار إعادة شرح النص**

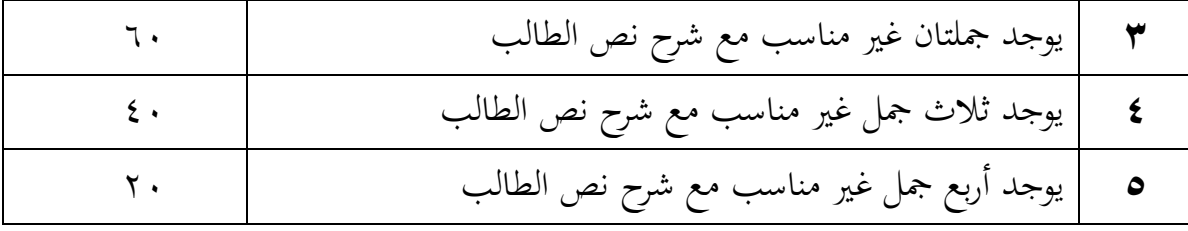

**ح. أسلوب حتليل البياانت** 

أما أساليب التحليل البياانت يف هذا البحث استخدام البحث التحليل االخصائ الوصف SPSS Versi <sup>22</sup> برانمي

**.1 املعدل )Mean )**

عند سودجان أن تثبيت مؤهالت نتيجة التعلم احلصول الطلبة يستطيع أن يعرف من خالل املعدل الذي حدد ب :

- 1( افتح أوال <sup>22</sup> Versi SPSS
- 2( اختار View Variable وشغل النتائج كما جمموعتها.
	- 3( اختار View Data وشغل النتائج كما جمموعتها.
- .Analyze Descriptive Statistic- Descriptive القائمة فوق انقر( 4
	- ه) أدخل قيمة الطلاب إلى المربع المتغير س.
	- Ortors- Cenlarg Mean . std deviriwndan انقر( 6
		- 7( انفر نعم
		- **.2 احنراف املعياري )Deviasi Standar)**

االحنراف املعياري للعينة املستخدمة يف احتساب قيمة االختبار الطبيعية. استخدمت الباحثة برمجة 22 IBM SPSS Statistic V لتحليل البيانات من قيمة المعدل والانحراف المعياري خيطوات التحليل كما يلي:

- SPSS Versi <sup>22</sup> افتح( 1
- 2( اختار View Variable و شغل ابجملموعة التجريبية واجملموعة الضابطة.
	- Data View اختار( 3
	- .Analyze Descriptive- Statistics Descriptive القاملة فوق انقر( 4
		- 5( ادخل قيمة الطلبة إىل اتمراجع املتغري س
- Options- Centang Mean- Std, Derition, maxsimum, minimum انقر( <sup>6</sup> 7( انقر نعم.
	- **.3 اختبار الطبيعية )Normalitas Uji )**

أما اختبار الطبيعية مستخدمة لمعرفة الطبيعية من توزيع البيانات. يقوم اختبار البحث طبيعية البياانت يف البحث استخدام اختبار قلمغروروف – مسورنوف ) Sinimov - Kalmgorov ) عمل الاختبار الطبيعي باستخدام الاختبار قلموغروف - سمرنو (Kolmogorov – Smirnov) إذا عينته فوق مخسون طلبة. أما خطوات حتليلها كما يلي :

- SPSS Versi <sup>22</sup> افتح( <sup>1</sup>
- Anabze- Descriptive Statistics Explore اختار( <sup>2</sup>
- Dependent List and Factor List إىل املغري أدخل( <sup>3</sup> 4(مث اخرت " املربع االختبار " يف Plots اختار tests with plots Normality اختار مث
- 5(انقر نعم
	- اخلالصة من هذه التحليلية :
- Ha : إذا قيمة ملحوظها أكرب من درجة املغزى )0,05 > Sig )فالبياانت الطبيعية
- Ho : إذا قيمة ملحوظها أصغر من درجة املغزى )0,05 < Sig )فالبياانت غري الطبيعية.

**.4 اختبار التجانس (Homogenitas Uji (** وبعد توزيع البياانت الطبيعية تفعل الباحثة اختبار التجانس. استخدام اختبار التجانس ملعرفة هل نتيجة الطلبة جتانس أم ال . وخطوات اختبار كما يلي : 1( انقل قيمة الطلبة إىل بياانت view اجملموعة الضابطة اجملموعة التجريبية Analyze - Compare Means – One Way Anova. اختار( 2 Dependemt List and Factor List إىل املغري أدخل( 3 4( انفر نعم أما اخلالصة من تلك التحليلية : انات التجانس (2 Tailed) ig $>0,05$  is  $\pm 1$  Ha  $^\circ$ 36 (2 Tailed) ig<0,05 (2) بالتجانس التجانس التجانس التجانس التهيم الت إذا كانت نتائجه الطبيعية و التجانس فاستخدمت ابختبار ت )t) إذا كانت غير الطبيعية أو غير التجانس فاستخدمت باختبار ؤ (U) **.5 اختبار ت )t Uji)** هذا الاختبار مهدوف لمقارنة هل العينة في المجموعة التجريية والضابطة توجد الفروق

الواضحة ، االختبار املستخدم هي test T sample حساب <sup>t</sup> االختيار ابستخدام برجمة . وأما خطوات اختبارها كما يلي :

- 1( أدخل نتيجة الطلبة املغري View اجملموعة الضابطة واجملموعة التجريبية
- ٢) البيانات Data View مزخورة بالمجموعة التجربية هي الجموعة الأول والمجموعة الضابطة، هي المجموعة الثانية.

<sup>36</sup> V. Wiratna Sujarwweni, *SPSS untuk penelitian, (Yogyakarta: Pustaka Baru Press)*, h. 155

Analyze – Compare – Means – Independent – Samples T test  $(\Upsilon)$ ٤) انقل قيمة اختبار المتوسط المحتوى إلى الصندوق اختبار المغير ه) أدخل المجتمع إلى صندوق المجتمع المغير (Grooping Variable) Define Groups انقل( 6 ٧) أخزر المجموع الأول ب ( ١ ) والمجموع الثاني ب ( ٢ ). 8( انقر "مث" و "نعم" والخلاصة من هذه الاختبار يعني إذا البيانات التحليل توزيع الطبيعية والتجانس فاستخدم باختبارت (Uji t) Ha : إذا قيمة مل خوظة أكرب من درجة املغزى 0,05<sig) Tailed 2 (فتوجد الفروق بني المجموعتين

Ho : إذا قيمة مل خوظة أصغر من درجة املغزى 0,05>sig) Tailed 2 (فال توجد الفروق بني المجموعتين.

**.6 اختبار ؤ )U Uji)**

إذا البيانات التحليلية غير الطبيعية وغير التجانس فيستخدمت الباحثة باختيار باستخدام اختبار و كما تالي: " 1( أدخل نتيجة الطلبة إىل املغري View اجملموعة الضابطة واجملموعة التجريبية بنتيجة اختبار متوسط المحتوى.

- ٢) البيانات View مزخورة بالجموعة التجربية كالجموعة الأولى والجموعة الضابطة كالجموعة الثانية
	- Analyze Nomparametrie Legacy Dialog Independent انقر( 3
		- 4( أدخل قيمة االختبار إىل الصندوق List Variable Test
			- 5( أدخل اجملتمع إىل الصندوق Variable Grouping

Define Groups انقل( 6

y) انقر " تم و " نعم<sup>۳۷</sup>

أما اخلالصة من هذا االختبار هي:

- Ha : إذا قيمة 0,05<sig) Tailed 2 (فتوجد الفروق بني اجملموعتني
- Ho : إذا قيمة 0,05>sig) Tailed 2 (فال توجد الفروق بني اجملموعتني.

<sup>37</sup> Getut Pramesi, Kupas Tuntas Data Penelitian dengan SPSS 22, (Jakarta: PT. Elex Media Komputindo, 2014), h. 100